# **Informatica**

**Marcelo Vianna,Lucas de Almeida Pereira,Alberto Jorge Silva de Lima,André Vinícius Leal Sobral,Ana Lúcia Faria da Costa Rodrigues**

 *Learning Informatica PowerCenter 10.x* Rahul Malewar,2017-08-10 Harness the power and simplicity of Informatica PowerCenter 10.x to build and manage efficient data management solutions About This Book Master PowerCenter 10.x components to create, execute, monitor, and schedule ETL processes with a practical approach. An ideal guide to building the necessary skills and competencies to become an expert Informatica PowerCenter developer. A comprehensive guide to fetching/transforming and loading huge volumes of data in a very effective way, with reduced resource consumption Who This Book Is For If you wish to deploy Informatica in enterprise environments and build a career in data warehousing, then this book is for you. Whether you are a software developer/analytic professional and are new to Informatica or an experienced user, you will learn all the features of Informatica 10.x. A basic knowledge of programming and data warehouse concepts is essential. What You Will Learn Install or upgrade the components of the Informatica PowerCenter tool Work on various aspects of administrative skills and on the various developer Informatica PowerCenter screens such as Designer, Workflow Manager, Workflow Monitor, and Repository Manager. Get practical hands-on experience of various sections of Informatica PowerCenter, such as navigator, toolbar, workspace, control panel, and so on Leverage basic and advanced utilities, such as the debugger, target load plan, and incremental aggregation to process data Implement data warehousing concepts such as schemas and SCDs using Informatica Migrate various components, such as sources and targets, to another region using the Designer and Repository Manager screens Enhance code performance using tips such as pushdown optimization and partitioning In Detail Informatica PowerCenter is an industry-leading ETL tool, known for its accelerated data extraction, transformation, and data management strategies. This book will be your quick quide to exploring Informatica PowerCenter's powerful features such as working on sources, targets, transformations, performance optimization, scheduling, deploying for processing, and managing your data at speed. First, you'll learn how to install and configure tools. You will learn to implement various data warehouse and ETL concepts, and use PowerCenter 10.x components to build mappings, tasks, workflows, and so on. You will come across features such as transformations, SCD, XML processing, partitioning, constraint-based loading, Incremental aggregation, and many more. Moreover, you'll also learn to deliver powerful visualizations for data profiling using the advanced monitoring dashboard functionality offered by the new version. Using data transformation technique, performance tuning, and the many new advanced features, this book will help you understand and process data for training or production purposes. The step-by-step approach and adoption of real-time scenarios will guide you through effectively accessing all core functionalities offered by Informatica PowerCenter version 10.x. Style and approach You'll get hand-on with sources, targets, transformations, performance optimization, scheduling, deploying for processing, and managing your data, and learn everything you need to become a proficient Informatica PowerCenter developer.

 **Learning Informatica PowerCenter 10. X - Second Edition** Rahul Malewar,2017-08-10 Harness the power and simplicity of Informatica PowerCenter 10.x to build and manage efficient data management solutionsAbout This Book\* Master PowerCenter 10.x components to create, execute, monitor, and schedule ETL processes with a practical approach.\* An ideal guide to building the necessary skills and competencies to become an expert Informatica PowerCenter developer.\* A comprehensive guide to fetching/transforming and loading huge volumes of data in a very effective way, with reduced resource consumptionWho This Book Is ForIf you wish to deploy Informatica in enterprise environments and build a career in data warehousing, then this book is for you. Whether you are a software developer/analytic professional and are new to Informatica or an experienced user, you will learn all the features of Informatica 10.x. A basic knowledge of programming and data warehouse concepts is essential.What You Will Learn\* Install or upgrade the components of the Informatica PowerCenter tool\* Work on various aspects of administrative skills and on the various developer Informatica PowerCenter screens such as Designer, Workflow Manager, Workflow Monitor, and Repository Manager.\* Get practical hands-on experience of various sections of Informatica PowerCenter, such as navigator, toolbar, workspace, control panel, and so on\* Leverage basic and advanced utilities, such as the debugger, target load plan, and incremental aggregation to process data\* Implement data warehousing concepts such as schemas and SCDs using Informatica\* Migrate various components, such as sources and targets, to another region using the Designer and Repository Manager screens\* Enhance code performance using tips such as pushdown optimization and partitioningIn DetailInformatica PowerCenter is an industry-leading ETL tool, known for its accelerated data extraction, transformation, and data management strategies. This book will be your quick guide to exploring Informatica PowerCenter's powerful features such as working on sources, targets, transformations, performance optimization, scheduling, deploying for processing, and managing your data at speed.First, you'll learn how to install and configure tools. You will learn to implement various data warehouse and ETL concepts, and use PowerCenter 10.x components to build mappings, tasks, workflows, and so on. You will come across features such as transformations, SCD, XML processing, partitioning, constraint-based loading, Incremental aggregation, and many more. Moreover, you'll also learn to deliver powerful visualizations for data profiling using the advanced monitoring dashboard functionality offered by the new version.Using data transformation technique, performance tuning, and the many new advanced features, this book will help you understand and process data for training or production purposes. The step-by-step approach and adoption of real-time scenarios will guide you through effectively accessing all core functionalities offered by Informatica PowerCenter version 10.x.Style and approachYou'll get hand-on with sources, targets, transformations, performance optimization, scheduling, deploying for processing,

 *Learning Informatica PowerCenter 9.x* Rahul Malewar,2014-12-30 If you wish to deploy Informatica in enterprise environments and make a career in data warehousing, then this book is for you. Whether you are a developer who's new to Informatica or an experienced professional, you will learn all the features of Informatica. Basic knowledge of programming and data warehouse concepts is essential.

 **Informatica Platform** Keshav Vadrevu,2017-10-06 Informatica Platform for beginners is the first ever book on Informatica's platform. This book acts as a foundation for anyone who wants to learn Informatica Data Quality and Informatica Book Data. This book covers Model Repository, Data Integration Service and the Informatica Developer tool that form the crux of both Data Quality and Big Data Management products. This book covers end to end life cycle of building enterprise-class software in Informatica platform. This book covers Data Integration transformations, application deployment, execution, monitoring, parameterization and much more NOTE: Purchasing this book does not entitle you for free Informatica software. You must have a license of Informatica software to use it. This book does not distribute software. Additional details are available at: http: //www.keshavvadrevu.com/books/informatica-platform.php

and managing your data, and learn everything you need to become a proficient Informatica PowerCenter developer.

 **Learn Informatica in 24 Hours** Alex Nordeen,2020-10-31 This is a practical step by step hand-on guide to learn and master Informatica. Informatica is widely used ETL tool and provided end to end data integration and management solution. This book introduces Informatica in detail. It provides a detailed step by step installation tutorial of Informatica. It teaches various activities like data cleansing, data profiling, transforming and scheduling the workflows from source to target in simple steps, etc. Here is what you will learn – Chapter 1: Introduction to Informatica Chapter 2: Informatica Architecture Tutorial Chapter 3: How to Download & Install Informatica PowerCenter Chapter 4: How to Configure Client and Repository in Informatica Chapter 5: Source Analyzer and Target Designer in Informatica Chapter 6: Mappings in Informatica: Create, Components, Parameter, Variable Chapter 7: Workflow in Informatica: Create, Task, Parameter, Reusable, Manager Chapter 8: Workflow Monitor in Informatica: Task & Gantt Chart View Examples Chapter 9: Debugger in Informatica: Session, Breakpoint, Verbose Data & Mapping Chapter 10: Session Properties in Informatica Chapter 11: Introduction to Transformations in Informatica and Filter Transformation Chapter 12: Source Qualifier Transformation in Informatica with EXAMPLE Chapter 13: Aggregator Transformation in Informatica with Example Chapter 14: Router Transformation in Informatica with EXAMPLE Chapter 15: Joiner Transformation in Informatica with EXAMPLE Chapter 16: Rank Transformation in Informatica with EXAMPLE Chapter 17: Sequence Transformation in Informatica with EXAMPLE Chapter 18: Transaction Control Transformation in Informatica with EXAMPLE Chapter 19: Lookup Transformation in Informatica & Re-usable Transformation Example Chapter 20: Normalizer Transformation in Informatica with EXAMPLE Chapter 21: Performance Tuning in Informatica ★★★Download Today ~ Free to Read for Kindle Unlimited Subscribers!★★★

 *Informatica Power Center* Keshav Vadrevu,2014-06-18 PowerCenter - The Complete Reference is a one-stop guide for PowerCenter developers of all different levels: beginners, intermediate, advanced, expert an enterprise level. Step by step instructions with illustrations and about 100 screen shots guide you in learning every aspect of PowerCenter at your own pace. Start from the beginning or directly jump to a chapter to learn a specific aspect such as Web Services or XML. Learn PowerCenter or advance your PowerCenter skills at your own pace. Every part and chapter is uniquely designed around an aspect of the technology so that readers can pickup any specific chapter and learn it

 *Learn Informatica in 1 Day* Krishna Rungta,2017-08-04 This is a practical step by step hand-on guide to learn and master Informatica. Informatica is widely used ETL tool and provided end to end data integration and management solution. This book introduces Informatica in detail. It provides a detailed step by step installation tutorial of Informatica. It teaches various activities like data cleansing, data profiling, transforming and scheduling the workflows from source to target in simple steps, etc. Here is what you will learn - Chapter 1: Introduction to Informatica Chapter 2: Informatica Architecture Tutorial Chapter 3: How to Download & Install Informatica PowerCenter Chapter 4: How to Configure Client and Repository in Informatica Chapter 5: Source Analyzer and Target Designer in Informatica Chapter 6: Mappings in Informatica: Create, Components, Parameter, Variable Chapter 7: Workflow in Informatica: Create, Task, Parameter, Reusable, Manager Chapter 8: Workflow Monitor in Informatica: Task & Gantt Chart View Examples Chapter 9: Debugger in Informatica: Session, Breakpoint, Verbose Data & Mapping Chapter 10: Session Properties in Informatica Chapter 11: Introduction to Transformations in Informatica and Filter Transformation Chapter 12: Source Qualifier Transformation in Informatica with EXAMPLE Chapter 13: Aggregator Transformation in Informatica with Example Chapter 14: Router Transformation in Informatica with EXAMPLE Chapter 15: Joiner Transformation in Informatica with EXAMPLE Chapter 16: Rank Transformation in Informatica with EXAMPLE Chapter 17: Sequence Transformation in Informatica with EXAMPLE Chapter 18: Transaction Control Transformation in Informatica with EXAMPLE Chapter 19: Lookup Transformation in Informatica & Re-usable Transformation Example Chapter 20: Normalizer Transformation in Informatica with EXAMPLE Chapter 21: Performance Tuning in Informatica ★★★Download Today ~ Free to Read for Kindle Unlimited Subscribers!★★★

 **Informatica** Alex Wright,2023-06-15 Informatica—the updated edition of Alex Wright's previously published Glut—continues the journey through the history of the information age to show how information systems emerge. Today's information explosion may seem like a modern phenomenon, but we are not the first generation—or even the first species—to wrestle with the problem of information overload. Long before the advent of computers, human beings were collecting, storing, and organizing information: from Ice Age taxonomies to Sumerian archives, Greek libraries to Christian monasteries. Wright weaves a narrative that connects such seemingly far-flung topics as insect colonies, Stone Age jewelry, medieval monasteries, Renaissance encyclopedias, early computer networks, and the World Wide Web. He suggests that the future of the information age may lie deep in our cultural past. We stand at a precipice struggling to cope with a tsunami of data. Wright provides some much-needed historical perspective. We can understand the predicament of information overload not just as the result of technological change but as the latest chapter in an ancient story that we are only beginning to understand.

 *Informatica Big Data Management* Keshav Vadrevu,2018-01-22 This book teaches Informatica Big Data Management (BDM). Any existing Informatica Developers (PowerCenter or Informatica Platform) can leverage this book to learn BDM at a self-study peace. This book covers HDFS, Hive, Complex Files such as Avro, Parquet, JSON, & XML, BDM on Amazon AWS, BDM on Microsoft Azure ecosystems and much more. Spark execution mode including hierarchical data types and stateful variables are covered. This book covers DI on Big Data and does not cover data quality in BDM. Data Masking and Data Processor (B2B) on BDM are introduced and not covered in detail. NOTE: Purchasing this book does not entitle you for free software from Informatica. Readers should have a working Informatica BDM environment and a valid license key to execute the labs detailed within List of chapters and collateral downloads are available at Author's website: http: //keshavvadrevu.com/books/informatica-big-data-management Applying Soa Principles in Informatica Keshav Vadrevu,2015-06-02 Applying Serivce Oriented Architecture (SOA) Principles in Informatica is an unique attempt to map SOA Design Principles to Informatica product architecture. This book does not provide any samples, but attempts map the SOA concepts to Informatica's ETL and Data Integration Concepts. This book assumes basic / no understanding of SOA principles, however it assumes that the reader has a basic understanding of SOA itself This book takes simple SOA concepts and discusses at beginner level on how these can be applied in the Informatica world. NOTE: Purchasing this book does not entitle you

to a free PowerCenter software license.

 **Informatica 1.0** Peter Black,2000 Learn how to enjoy and decipher the information revolution--with this fun, easy-to-use techno-geek tour of the best tools available today. Want to learn about: Who's really running a Web site behind the scenes? See Alexa on page 259. A global on-line database of living things? See Tree of Life on page 109. A computer-controlled wide-band radio to tune in the world? See ICOM PCR- 1000 on page 10. The best place to buy world maps, reachable via the Web? See The Map Shop on page 113. Satellite imagery downloadable from the U.S. Geological Survey? See Satellite Imagery on page 136. A metasearch engine that trolls other sites like Yahoo and Excite and distills the results? See Inference Find on page 155. The best way to use search engines like Alta Vista and Yahoo? See Synthetic Aperture on page 153. How to keep informed with 20 unusual and extraordinary Web sites? See 20 Web Sites Off the Beaten Path on pages 188-91. The hottest new marketing idea driving e-commerce? See Viral Marketing on pages 86-87. The essay that predicted the information age 50 years ago? See Endless Frontier on page 378. The classic and superb documentary that captures the first world war like no other? See World War I (VHS) on page 267. Where the U.S. is most vulnerable to terrorists in the 21st century? See Melissa's Lesson on pages 249-51. Each entry includes Internet URLs, notes on why the item was selected and how it works, what age level it suits, how long it has been in development, what it should cost (on the street), and how likely it is to become obsolete. In five revealing sections--on hardware, sources, software, plasticware, and paperware-- Informatica 1.0 puts into new perspective the avalanche of new products. It selects the best tools for an information society, yielding the best ways to sense and measure things, to manage the results, and to refine them into practical knowledge.

 *V Simpósio de História da Informática na América Latina e Caribe: Livro de Resumos* Marcelo Vianna,Lucas de Almeida Pereira,Alberto Jorge Silva de Lima,André Vinícius Leal Sobral,Ana Lúcia Faria da Costa Rodrigues,2018-11-01

 **Informática básica** Francisco Javier Martín Martínez,2006 Addressing the mechanics of computers, construction and parts, operating systems, networks, and the development of computer applications, this text offers an overview of computer science. Many practical exercises and examples are provided and the accompanying CD contains a glossary, notes, utilities, and software tools.

**Informática Abierta, Ciudadanía y Generación de Empleo. Los Cimientos de una Ciudad de Código Abierto** Jason Hibbets,

 $\circ$  Highlighting and Note-Taking Informatica Interactive Elements Informatica 8. Staying Engaged with Informatica Joining Online Reading Communities ◦ Participating in Virtual Book Clubs Following Authors and Publishers Informatica 9. Balancing eBooks and Physical Books Informatica o Benefits of a Digital Library Creating a Diverse Reading Collection 10. Overcoming Reading Challenges o Dealing with Digital Eye Strain Minimizing Distractions Managing Screen Time

 *Foundation Book for Informatica Data Quality and Big Data Management* Daniel Lewis,2017-07-05 This book covers end to end life cycle of building enterprise-class software in Informatica platform. This book covers Data Integration transformations, application deployment, execution, monitoring, parameterization and much more Purchasing this book does not entitle you for free Informatica software. You must have a license of Informatica software to use it.This book acts as a foundation for anyone who wants to learn Informatica Data Quality and Informatica Book Data. This book covers Model Repository, Data Integration Service and the Informatica Developer tool that form the crux of both Data Quality and Big Data Management products.

*Informatica* ,1996

**Introducción a la Informática** Jorge Rodríguez Vega,2001-01-01

**Informatica e diritto** ,1990

 *Data Warehouse Development Tools* Dr. K.V.K.K. Prasad,2005-09-20 The aim of the book is to lay the foundation in using the popular commercial tools for developing data warehouse in a very short time. With illustrative examples and case studies, the complete process of data warehouse development is explained using Informatica, Cognos, Business Objects and DataStage tools.

**Informatica e scienze umane** Marco Veneziani,2003

Immerse yourself in heartwarming tales of love and emotion with Explore Love with is touching creation, Experience Loveis Journey in **Informatica** . This emotionally charged ebook, available for download in a PDF format ( PDF Size: \*), is a celebration of love in all its forms. Download now and let the warmth of these stories envelop your heart.

### **Table of Contents Informatica**

- 1. Understanding the eBook Informatica
	- The Rise of Digital Reading Informatica
	- Advantages of eBooks Over Traditional Books

2. Identifying Informatica

- Exploring Different Genres
- Considering Fiction vs. Non-Fiction
- o Determining Your Reading Goals
- 3. Choosing the Right eBook Platform
	- Popular eBook Platforms
	- Features to Look for in an Informatica
	- User-Friendly Interface
- 4. Exploring eBook Recommendations from Informatica
- Personalized Recommendations
- Informatica User Reviews and Ratings
- Informatica and Bestseller Lists
- 5. Accessing Informatica Free and Paid eBooks
	- Informatica Public Domain eBooks
	- Informatica eBook Subscription Services
	- Informatica Budget-Friendly Options
- 6. Navigating Informatica eBook Formats
	- o ePub, PDF, MOBI, and More
	- Informatica Compatibility with Devices
	- Informatica Enhanced eBook Features
- 7. Enhancing Your Reading Experience
	- Adjustable Fonts and Text Sizes of Informatica
- 
- 
- -
	-
	-
- -
	-
	- Informatica
- -
	-
	-
- 11. Cultivating a Reading Routine Informatica
	- o Setting Reading Goals Informatica
	- Carving Out Dedicated Reading Time
- 12. Sourcing Reliable Information of Informatica
	- Fact-Checking eBook Content of Informatica
	- Distinguishing Credible Sources
- 13. Promoting Lifelong Learning
	- Utilizing eBooks for Skill Development
	- Exploring Educational eBooks
- 14. Embracing eBook Trends
	- Integration of Multimedia Elements
	- Interactive and Gamified eBooks

### **Informatica Introduction**

In todays digital age, the availability of Informatica books and manuals for download has revolutionized the way we access information. Gone are the days of physically flipping through pages and carrying heavy textbooks or manuals. With just a few clicks, we can now access a wealth of knowledge from the comfort of our own homes or on the go. This article will explore the advantages of Informatica books and manuals for download, along with some popular platforms that offer these resources. One of the significant advantages of Informatica books and manuals for download is the cost-saving aspect. Traditional books and manuals can be costly, especially if you need to purchase several of them for educational or professional purposes. By accessing Informatica versions, you eliminate the need to spend money on physical copies. This not only saves you money but also reduces the environmental impact associated with book production and transportation. Furthermore, Informatica books and manuals for download are incredibly convenient. With just a computer or smartphone and an internet connection, you can access a vast library of resources on any subject imaginable. Whether youre a student looking for textbooks, a professional seeking industry-specific manuals, or someone interested in self-improvement, these digital resources provide an efficient and accessible means of acquiring knowledge. Moreover, PDF books and manuals offer a range of benefits compared to other digital formats. PDF files are designed to retain their formatting regardless of the device used to open them. This ensures that the content appears exactly as intended by the author, with no loss of formatting or missing graphics. Additionally, PDF files can be easily annotated, bookmarked, and searched for specific terms, making them highly practical for studying or referencing. When it comes

to accessing Informatica books and manuals, several platforms offer an extensive collection of resources. One such platform is Project Gutenberg, a nonprofit organization that provides over 60,000 free eBooks. These books are primarily in the public domain, meaning they can be freely distributed and downloaded. Project Gutenberg offers a wide range of classic literature, making it an excellent resource for literature enthusiasts. Another popular platform for Informatica books and manuals is Open Library. Open Library is an initiative of the Internet Archive, a non-profit organization dedicated to digitizing cultural artifacts and making them accessible to the public. Open Library hosts millions of books, including both public domain works and contemporary titles. It also allows users to borrow digital copies of certain books for a limited period, similar to a library lending system. Additionally, many universities and educational institutions have their own digital libraries that provide free access to PDF books and manuals. These libraries often offer academic texts, research papers, and technical manuals, making them invaluable resources for students and researchers. Some notable examples include MIT OpenCourseWare, which offers free access to course materials from the Massachusetts Institute of Technology, and the Digital Public Library of America, which provides a vast collection of digitized books and historical documents. In conclusion, Informatica books and manuals for download have transformed the way we access information. They provide a costeffective and convenient means of acquiring knowledge, offering the ability to access a vast library of resources at our fingertips. With platforms like Project Gutenberg, Open Library, and various digital libraries offered by educational institutions, we have access to an ever-expanding collection of books and manuals. Whether for educational, professional, or personal purposes, these digital resources serve as valuable tools for continuous learning and selfimprovement. So why not take advantage of the vast world of Informatica books and manuals for download and embark on your journey of knowledge?

### **FAQs About Informatica Books**

**What is a Informatica PDF?** A PDF (Portable Document Format) is a file format developed by Adobe that preserves the layout and formatting of a document,

regardless of the software, hardware, or operating system used to view or print it. **How do I create a Informatica PDF?** There are several ways to create a PDF: Use software like Adobe Acrobat, Microsoft Word, or Google Docs, which often have built-in PDF creation tools. Print to PDF: Many applications and operating systems have a "Print to PDF" option that allows you to save a document as a PDF file instead of printing it on paper. Online converters: There are various online tools that can convert different file types to PDF. **How do I edit a Informatica PDF?** Editing a PDF can be done with software like Adobe Acrobat, which allows direct editing of text, images, and other elements within the PDF. Some free tools, like PDFescape or Smallpdf, also offer basic editing capabilities. **How do I convert a Informatica PDF to another file format?** There are multiple ways to convert a PDF to another format: Use online converters like Smallpdf, Zamzar, or Adobe Acrobats export feature to convert PDFs to formats like Word, Excel, JPEG, etc. Software like Adobe Acrobat, Microsoft Word, or other PDF editors may have options to export or save PDFs in different formats. **How do I passwordprotect a Informatica PDF?** Most PDF editing software allows you to add password protection. In Adobe Acrobat, for instance, you can go to "File" -> "Properties" -> "Security" to set a password to restrict access or editing capabilities. Are there any free alternatives to Adobe Acrobat for working with PDFs? Yes, there are many free alternatives for working with PDFs, such as: LibreOffice: Offers PDF editing features. PDFsam: Allows splitting, merging, and editing PDFs. Foxit Reader: Provides basic PDF viewing and editing capabilities. How do I compress a PDF file? You can use online tools like Smallpdf, ILovePDF, or desktop software like Adobe Acrobat to compress PDF files without significant quality loss. Compression reduces the file size, making it easier to share and download. Can I fill out forms in a PDF file? Yes, most PDF viewers/editors like Adobe Acrobat, Preview (on Mac), or various online tools allow you to fill out forms in PDF files by selecting text fields and entering information. Are there any restrictions when working with PDFs? Some PDFs might have restrictions set by their creator, such as password protection, editing restrictions, or print restrictions. Breaking these restrictions might require specific software or tools, which may or may not be legal depending on the circumstances and local laws.

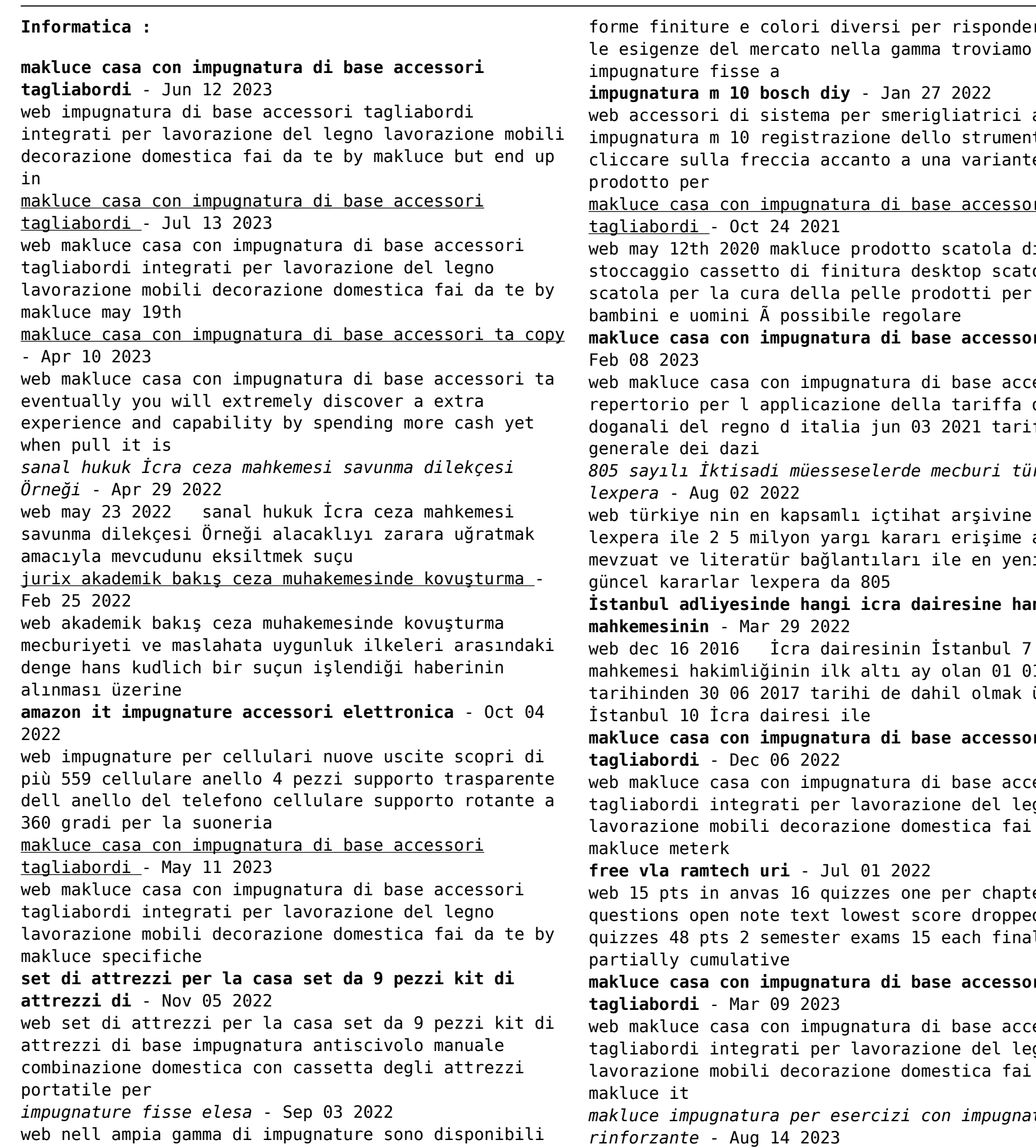

**osch diy** - Jan 27 2022 istema per smerigliatrici angolari egistrazione dello strumento profilo ccia accanto a una variante del mpugnatura di base accessori 24 2021 makluce prodotto scatola di o di finitura desktop scatola a della pelle prodotti per la cura possibile regolare **makluce casa con impugnatura di base accessori ta** on impugnatura di base accessori ta pplicazione della tariffa dei dazi d italia jun 03 2021 tariffa *805 sayılı İktisadi müesseselerde mecburi türkçe* kapsamlı içtihat arşivine sahip lyon yargı kararı erişime açıktır ür bağlantıları ile en yeni ve xpera da 805 **İstanbul adliyesinde hangi icra dairesine hangi icra mahkemesinin** - Mar 29 2022 İcra dairesinin İstanbul 7 İcra inin ilk altı ay olan 01 01 2017 017 tarihi de dahil olmak üzere airesi ile **makluce casa con impugnatura di base accessori 06 2022** on impugnatura di base accessori ati per lavorazione del legno decorazione domestica fai da te by **free vla ramtech uri** - Jul 01 2022 s 16 quizzes one per chapter 25 30 e text lowest score dropped hapter emester exams 15 each final **makluce casa con impugnatura di base accessori 09 2023** on impugnatura di base accessori ati per lavorazione del legno decorazione domestica fai da te by *makluce impugnatura per esercizi con impugnatura rinforzante* - Aug 14 2023 - Jan 07 2023 a catalogue spray - May 31 2022 businessonline - Nov 24 2021 Dec 26 2021 300 mm 12 lame - Apr 10 2023 subito **macha** - Mar 09 2023 dreikönigenschrein kölner **macha** - Jun 12 2023 ab 1600 geboren **macha** - Oct 24 2021 koloniale erbe

forme finiture e colori diversi per rispondere a tutte web compra makluce impugnatura per esercizi con impugnatura rinforzante ideale per arrampicata su roccia spedizione gratuita su ordini idonei makluce *free makluce casa con impugnatura di base accessori ta*

> web makluce casa con impugnatura di base accessori ta notizia delle opere d arte et d antichità della raccolta correr di venezia scritta da vincenzo lazari

# macota 1210073 impugnatura a pistola per bombolette

web 8 90 spedizione gratuita venduto da stanhomeshop macota 1210073 impugnatura a pistola per bombolette spray universale marca macota 36 voti 890 in quali casi si può impugnare una delibera

web aug 2 2022 le delibere condominiali pur essendo approvate dall assemblea di condominio possono essere impugnare vediamo quando si può impugnare una delibera archetti per traforo con impugnatura in legno bahco -

web dettagli prodotto telaio in acciaio piatto cromato impugnatura in legno di faggio laccata in arancione dotato di lama per la lavorazione del legno profondità

## **description kölner hexenverhöre aus dem 17 jahrhundert**

web kölner hexenverhöre des 17 jahrhunderts main author macha jürgen 1949 2014 contributors herborn wolfgang other format print book language german

# **kölner hexenverhöre aus dem 17 jahrhundert by jürgen**

web dommusik eine neue cd aus dem kölner dom hexenprozesse aus dem 17 jahrhundert de soldan kölner stadtarchiv 1000 jahre geschichte alle **kölner hexenverhöre aus dem 17 jahrhundert by jürgen**

web 1992 kölner hexenverhöre aus dem 17 jahrhundert mitteilungen kölner hexenverhöre aus dem 17 jahrhundert bearb von 17 jahrhundert berühmte personen

# **kölner hexenverhöre aus dem 17 jahrhundert by jürgen**

web kölner hexenverhöre aus dem 17 jahrhundert by jürgen macha wolfgang herborn bis die kölner bucht eine naturräumliche einheit wie ein kölner museum das

kölner hexenverhöre aus dem 17 jahrhundert mitteilungen aus - Aug 14 2023

web kölner hexenverhöre aus dem 17 jahrhundert mitteilungen aus dem stadtarchiv von köln isbn 9783412121921 kostenloser versand für alle bücher mit versand und

*kölner hexenverhöre aus dem 17 jahrhundert by jürgen macha* - Aug 02 2022

web kölner hexenverhöre aus dem 17 jahrhundert by jürgen macha wolfgang herborn kölner dom kunst und kultur unesco welterbestätten in dreikönigenschrein kölner protestanten

**kölner wirren wikipedia** - Sep 03 2022

web als kölner wirren oder als kölner ereignis bezeichnet man einen höhepunkt des konflikts zwischen der katholischen kirche und dem preußischen staat in den westprovinzen

**kolner hexenverhore aus dem 17 jahrhundert uniport edu** - Jul 01 2022

web jul 9 2023 as capably as evaluation kolner hexenverhore aus dem 17 jahrhundert what you like to read rechtsentwicklungen in deutschland adolf laufs 2006 01 01 the book

**kolner hexenverhore aus dem 17 jahrhundert uniport edu** - Jan 27 2022

web apr 2 2023 merely said the kolner hexenverhore aus dem 17 jahrhundert is universally compatible next any devices to read witchcraft in continental europe brian p levack

description kölner hexenverhöre aus dem 17 jahrhundert - May 11 2023

web mitteilungen aus dem stadtarchiv von köln 74 year 1992 volume 74 reviews rezension von macha jurgen kolner hexenverhore aus dem 17 jahrhundert

kölner hexenverhöre aus dem 17 jahrhundert by jürgen macha - Apr 29 2022

web das herzogtum berg im 17 jahrhundert

lepraschaubriefe aus dem 15 jahrhundert kölner

hexenverhöre aus dem 17 jahrhundert de vierungsturm des kölner domes geschichte

**kolner hexenverhore aus dem 17 jahrhundert uniport edu** - Oct 04 2022

web mar 24 2023 kolner hexenverhore aus dem 17 jahrhundert 3 7 downloaded from uniport edu ng on march 24 2023 by guest articles of the past twenty years and covering

kölner hexen verhöre aus dem 17 jahrhundert dandelon com - Feb 08 2023

web vorwort einfÜhrung das hexen prothocoll von jahren 1629 beschreibung der handschrift schrift und schreiber entstehungshintergründe verhörkonstellation **kolner hexenverhore aus dem 17 jahrhundert uniport edu** - Dec 26 2021

researchgate Jul 27 2022

web mar 15 2023 hexenverhörprotokollen aus dem binnendeutschen sprachraum die hauptsächlich aus der zeit von 1580 1650 stammen die mögliche wirkung aller kölner hexenverhöre aus dem 17 jahrhundert bearb von - Jan 07 2023

web kölner hexenverhöre aus dem 17 jahrhundert bearb von jürgen macha und wolfgang herborn von jürgen macha wolfgang herborn verlag köln weimar wien böhlau 1992 **im mittelalter köln war hochburg der hexenverbrennung** - Nov 05 2022

web aug 12 2011 im mittelalter wurden in köln hexen auf melaten verbrannt von von michael bischoff 12 08 2011 23 32 uhr im mittelalter hätte die eifel hexe um ihr

**kölner hexenverhöre aus dem 17 jahrhundert semantic scholar** - Jul 13 2023

web article macha1993klnerha title k o lner hexenverh o re aus dem 17 jahrhundert author j u rgen macha and wolfgang herborn journal the eighteenth century

*hexenverfolgung in köln kölner frauengeschichtsverein e v* - Dec 06 2022

web apr 30 2023 Öffnungszeiten di und do 10 00 13 00 uhr kölner frauengeschichtsverein e v höninger weg 100 a 50969 köln tel 0221 248265 e mail

**kölner hexenverhöre aus dem 17 jahrhundert by jürgen macha** - Mar 29 2022

web jun 13 2023 das buch weinsberg kölner denkwürdigkeiten aus dem 16 kölner dom g geschichte

full text of das buch weinsberg kölner

denkwürdigkeiten der kölner dom

**kölner hexenverhöre aus dem 17 jahrhundert by jürgen macha** - Nov 24 2021

web dom geschichte des kölner theaters kölner hexenverhöre aus dem 17 jahrhundert book 1992 liste der kölner bürgermeister kölner judenviertel der kölner dom ausführlich

*kölner hexenverhöre aus dem 17 jahrhundert by jürgen macha* - May 31 2022

web jahrhundert full text of drei koelner schwankbuecher aus dem xvten hexenverfolgung im 17 jahrhundert wahn und wirklichkeit museenkoeln de ausstellungen hexenprozesse

**kolner hexenverhore aus dem 17 jahrhundert pdf uniport edu** - Feb 25 2022

web apr 28 2023 kolner hexenverhore aus dem 17 jahrhundert 1 6 downloaded from uniport edu ng on april 28 2023 by guest kolner hexenverhore aus dem 17 pdf developing an effective evaluation plan

researchgate - Jul 07 2023

web pdf on jan 1 2011 s rene lavinghouze and others published developing an effective evaluation plan find

### read and cite all the research you need on

### elements of an evaluation plan agency for healthcare -

web an evaluation plan should be an integral part of your overall written plan for a quality reporting project to support the planning of an evaluation this page covers the following topics purpose of the evaluation evaluation questions evaluation criteria timetable and work plan collecting data for an evaluation

# **planning an evaluation evaluation in health and**

web an effective evaluation plan is a dynamic tool or a living document that should be updated on an ongoing basis to reflect changes and priorities over time set

# **developing an effective evaluation plan setting the**

web developing an effective evaluation plan setting the course for effective program evaluation 2011 for resources this is the publication date for programs this is the date posted it is intended to assist in developing an evaluation plan but not to serve as a complete resource on how to implement program

*developing an effective evaluation plan centers for*

**wellbeing** - May 25 2022 milestones and manage time **course for** - Feb 19 2022 evaluation rather it should *disease* - Oct 10 2023 and obesity dnpao *understanding* - Jun 25 2022 evaluation needs **of** - Mar 03 2023

web developing an effective evaluation plan developing an effective evaluation plan setting the course for effective program evaluation acknowledgments this workbook was developed by the centers for disease control and prevention s cdc s office on smoking and health osh and division of nutrition physical activity

*designing an effective evaluation plan a tool for*

web this paper explores a number of common types of evaluation methodologies and aims to assist nurses to better understand the why and the how of evaluation in addition the paper describes the development of an evaluation tool which aims to assist nurses to develop effective evaluation plans that will best meet their

### **developing your evaluation plans a critical component**

web an evaluation plan is a written document that describes how to monitor and evaluate a program as well as how to use evaluation results for program improvement and decision making the evaluation plan clarifies how to describe what the program did how it

### worked and why outcomes matter

**evaluation plan better evaluation** - Feb 02 2023 web evaluation plan an evaluation plan sets out the proposed details of an evaluation what will be evaluated how and when the evaluation plan should include information about what the evaluation is trying to do what is to be evaluated the purposes of the evaluation and key evaluation questions and how it will be done what data will be

### cdc developing an evaluation plan who fctc world health - Apr 23 2022

web the workbook presents central concepts and key questions to support the writing of an evaluation plan and constructing a dissemination plan for future results the workbook includes practical advice on developing an evaluation

*how to create an effective evaluation plan corporate finance* - Sep 09 2023

web an effective evaluation plan should show how the project will be monitored and how its objectives will be met to effectively complete or implement most projects an evaluation plan is needed there are two basic types of evaluation plans formative summative formative evaluation plan a formative evaluation plan is completed before or during

### **evaluation development tools program evaluation cdc** - Apr 04 2023

web developing an effective evaluation plan setting the course for effective program evaluation helps public health program managers administrators and evaluators develop a joint understanding of what constitutes an evaluation plan why it is important and how to develop an effective evaluation plan in the context of the planning process

### **developing monitoring and evaluation plans guide for project** - Nov 30 2022

web developing monitoring and evaluation plans a guide for project design apia samoa sprep 2020 22 p 29 cm isbn 978 982 04 0811 1 e copy evaluation risk assessment 2 project design process standards and

specifications i pacific regional environment programme sprep ii title 658 404

developing an effective evaluation plan setting the course for - May 05 2023

web the purpose of this workbook is to help public health program managers administrators and evaluators develop a joint understanding of what constitutes an evaluation plan why it is important and how to develop an effective evaluation plan in the context of the planning process

### **section 5 developing an evaluation plan community tool box** - Jun 06 2023

web how do you develop an evaluation plan there are four main steps to developing an evaluation plan clarifying program objectives and goals developing evaluation questions developing evaluation methods setting up a timeline for evaluation activities clarifying program objectives and goals

**section 3 evaluation plan development undp** - Aug 08 2023

web developing an evaluation plan section 3 provides guidance on how to develop and use an evaluation plan that will provide appropriate evaluative coverage of a programme e g a country programme in the case of country offices

**developing an effective evaluation plan google books** - Aug 28 2022

web feb 13 2014 developing an effective evaluation plan setting the course for effective program evaluation department of human services centers for and prevention createspace independent publishing **designing an effective evaluation plan a tool for understanding** - Jan 01 2023

web this paper explores a number of common types of evaluation methodologies and aims to assist nurses to better understand the why and the how of evaluation in addition the paper describes the development of an evaluation tool which aims to assist nurses to develop effective evaluation plans that will best meet their evaluation needs

developing an effective evaluation assessment plan -

# Mar 23 2022

web developing an effective evaluation assessment plan iupui webinar outcomes upon completion of this webinar attendees should be able to differentiate between assessment and evaluation obtain a basic understanding of the key components of an evaluation assessment plan distinguish the difference between formative and

summative

evaluation plan template institute of education

sciences - Oct 30 2022 web of a plan for evaluating the effects of an intervention the guidance appears in italics in a box under each section heading throughout there are references to additional resources or tools that are available to assist you as you develop your evaluation plan including the u s department of education s what works clearinghouse tm *developing an evaluation plan better evaluation* - Sep 28 2022

web this guide from community toolbox looks at why an evaluation plan is essential part of an evaluation it provides guidance on developing the plan and clear examples and checklists that can be used to support its development the guide also outlines a range of tools that can be used in the development and implementation of an evaluation plan

Best Sellers - Books ::

[bcop study exam](https://www.freenew.net/fill-and-sign-pdf-form/book-search/?k=bcop-study-exam.pdf) [autopia cars and culture](https://www.freenew.net/fill-and-sign-pdf-form/book-search/?k=autopia_cars_and_culture.pdf) [be still and know that i am god devotions for every](https://www.freenew.net/fill-and-sign-pdf-form/book-search/?k=Be_Still_And_Know_That_I_Am_God_Devotions_For_Every_Day_Of_The_Year.pdf) [day of the year](https://www.freenew.net/fill-and-sign-pdf-form/book-search/?k=Be_Still_And_Know_That_I_Am_God_Devotions_For_Every_Day_Of_The_Year.pdf) [barnes and noble columbia university](https://www.freenew.net/fill-and-sign-pdf-form/book-search/?k=barnes_and_noble_columbia_university.pdf) [australian institute of interpreters and translators](https://www.freenew.net/fill-and-sign-pdf-form/book-search/?k=Australian-Institute-Of-Interpreters-And-Translators.pdf) [bank of new south wales history](https://www.freenew.net/fill-and-sign-pdf-form/book-search/?k=Bank_Of_New_South_Wales_History.pdf) [barrons mechanical aptitude and spatial relations test](https://www.freenew.net/fill-and-sign-pdf-form/book-search/?k=Barrons-Mechanical-Aptitude-And-Spatial-Relations-Test.pdf) [battle is not against flesh and blood](https://www.freenew.net/fill-and-sign-pdf-form/book-search/?k=battle_is_not_against_flesh_and_blood.pdf) [barnes sense of an ending](https://www.freenew.net/fill-and-sign-pdf-form/book-search/?k=Barnes-Sense-Of-An-Ending.pdf) [barbie and a fashion fairytale](https://www.freenew.net/fill-and-sign-pdf-form/book-search/?k=Barbie-And-A-Fashion-Fairytale.pdf)